**МИФОРИЧАНИ О ВИДЕЛЬЦЕ:**<br>ФИО: Максимов Алексей Борисовид НИСТЕРСТВО ОБРАЗОВАНИЯ И НАУКИ Должность: директор департамента по образ**рефССИЙСКФЙ ФЕДЕРАЦИИ** Дата подписания: 21.09.2023.15:37:39<br>Уникальный Фёдеральное государственное бюджетное образовательное учреждение высшего образования «МОСКОВСКИЙ ПОЛИТЕХНИЧЕСКИЙ УНИВЕРСИТЕТ» Документ подписан простой электронной подписью Информация о владельце: Уникальный программный ключ: 8db180d1a3f02ac9e60521a5672742735c18b1d6

УТВЕРЖДАЮ

Декан факультета машиностроения

 $OBD$ /Е.В. Сафонов/  $\underline{20} \times \underline{HBHH}$  $2019r.$ Для **ГОКУМЕНТО** 

# **РАБОЧАЯ ПРОГРАММА ДИСЦИПЛИНЫ**

# **«Применение САПР в металлургических процессах»**

Направление подготовки **22.03.02 МЕТАЛЛУРГИЯ**

ОП (профиль): **«Инновации в металлургии»**

Квалификация (степень) выпускника **Бакалавр**

> Форма обучения  **Очно-заочная**

Москва 2019 г.

# **1. Цель и задачи освоения дисциплины**

К **основной цели** освоения дисциплины «Применение САПР в металлургических процессах» относится освоение студентами знания теоретических основ и практических навыков компьютерного моделирования технологических процессов и объектов в металлургии; развитии у студентов личностных качеств, а также формирование необходимых компетенций.

К **основным задачам** освоения дисциплины «Применение САПР в металлургических процессах» следует отнести:

- изучение принципов компьютерного моделирования оборудования и технологических процессов обработки металлов давлением,

- освоение основ выбора методов моделирования в соответствии с целями исследования,

- получение навыков составления математических, объёмных и твёрдотельных моделей, подготовки исходных данных, выполнение расчётов и интерпретации их результатов.

# **2. Место дисциплины в структуре ООП бакалавриата**

Дисциплина «Применение САПР в металлургических процессах» относится к числу профессиональных дисциплин вариативной части образовательной программы бакалавриата.

Дисциплина «Применение САПР в металлургических процессах» взаимосвязана со следующими дисциплинами ООП:

*В базовой части*:

– Метрология, стандартизация, сертификация;

– Металлургическая теплотехника;

– Информатика и основы программирования.

*В вариативной части:*

– Инновации в металлургии;

– Информационные технологии в металлургии;

– Оборудование металлургических производств.

*В дисциплинах по выбору:*

– Аддитивные технологии и способы их применения.

# **3. Перечень планируемых результатов обучения по дисциплине (модулю), соотнесенные с планируемыми результатами освоения образовательной программы**

В результате освоения дисциплины (модуля) у обучающихся формируются следующие компетенции и должны быть достигнуты следующие результаты обучения как этап формирования соответствующих компетенций:

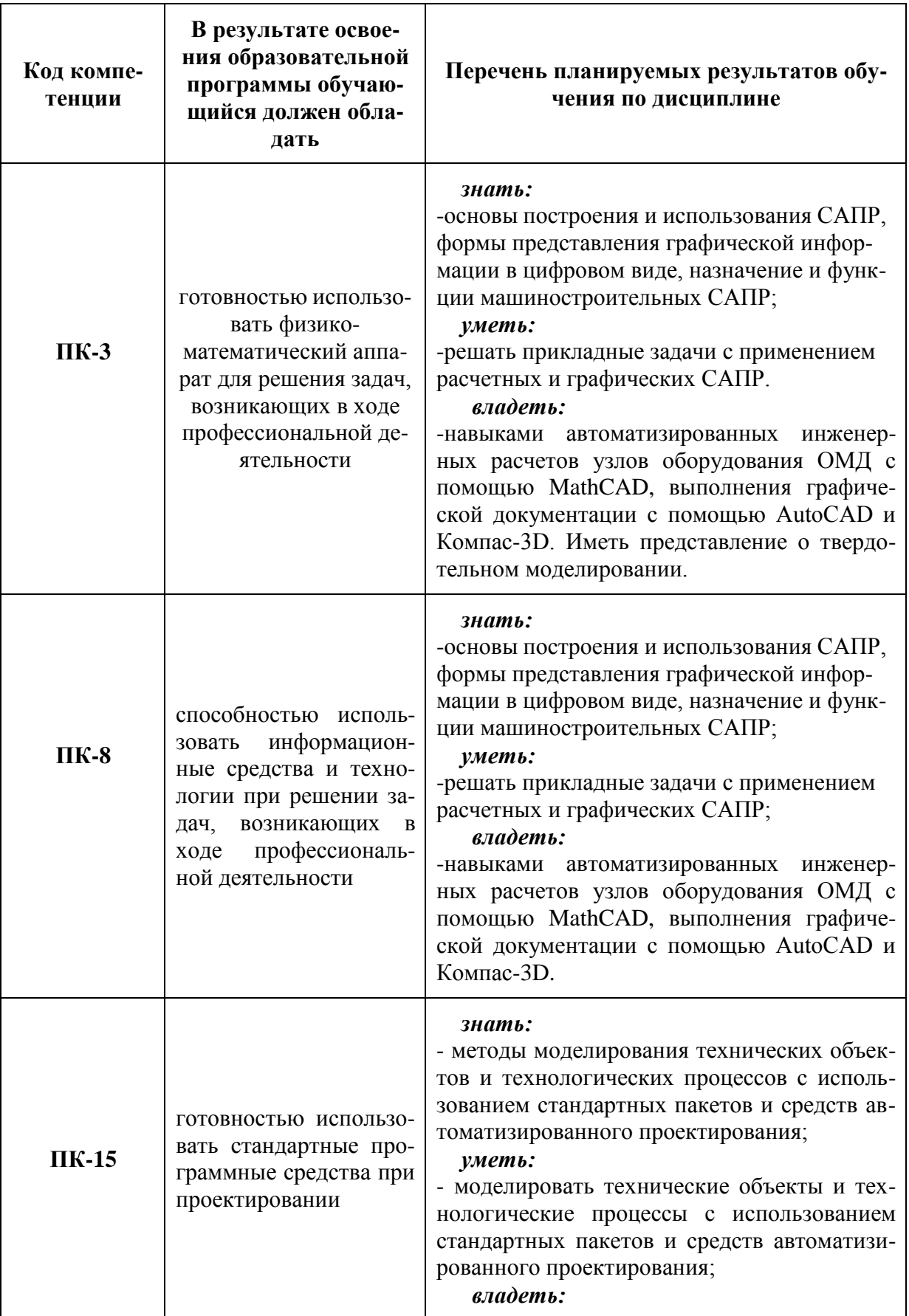

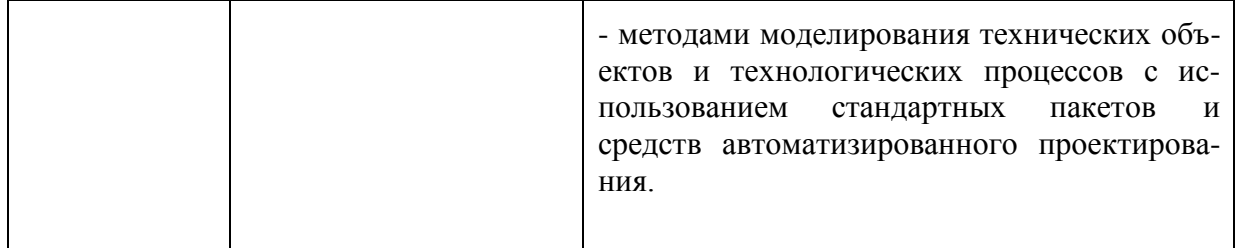

### **4. Структура и содержание дисциплины**

Общая трудоемкость дисциплины составляет **3** зачетные единицы, т.е. **108** академических часов (из них **54** часа – самостоятельная работа студентов).

На пятом курсе выделяются **54** часа на аудиторную работу студентов и **54** часа на самостоятельную работу; в том числе в девятом семестре на аудиторную работу студентов – **36** часов и **18** часов на самостоятельную работу; в десятом семестре часа на аудиторную работу студентов – **18** часов и **36** часов на самостоятельную работу.

**Девятый семестр:** лекции – 18 часов, лабораторные занятия – 18 часов, семинары и практические занятия –нет, форма контроля - зачет.

**Десятый семестр:** семинары и практические занятия – 18 часов, курсовая работа, форма контроля - экзамен.

#### **Содержание разделов дисциплины**

# **Девятый семестр**

В девятом семестре предусмотрены лекции и лабораторные работы по перечисленным ниже темам

**Тема 1**. Роль, цели и задачи САПР, место САПР в разработке проектной документации. Этапы проектирования. Рабочие чертежи. Основные требования к САПР.

**Тема 2**. Технические и математические средства САПР. Обзор современных средств САПР. Критерии выбора оборудования и программного обеспечения.

Жизненный цикл промышленных изделий, характеристика используемых автоматизированных систем.

**Тема 3**. Назначение, возможности, область применения, интерфейс системы Mathcad. Типы переменных, приемы вычислений, построения графиков в Mathcad. Применение Mathcad при решении инженерных задач.

Применение Mathcad для расчета основных деталей металлургического оборудования. Применение Mathcad для технологических и теплотехнических расчетов агрегатов и процессов металлургии

Тема 4. Типы и функции САПР. Понятие САД, САМ, САЕ систем.

Тема 5. Назначение, возможности, область применения, обзор интерфейса системы AutoCAD. Основные примитивы AutoCAD, их создание и редактирование Основные примитивы AutoCAD, их создание и редактирование.

Тема 6. Состав, назначение и функции интегрированных САПР (Компас, РТС Стео). Понятие о твердотельном моделировании. Принципы работы РТС Стео. Создание тел вытягивания и вращения в РТС Стео. Создание безэскизных сущностей в в РТС Сгео - фаски, сопряжения, массивы. Создание сборочных моделей в РТС Стео.

# Десятый семестр

В десятом семестре предусмотрены семинарские занятия по ниже перечисленным темам, а также выполнение курсовой работы.

Темы практических занятий:

- 1. Выполнение инженерных расчетов в Mathcad
- 2. Построение линий, размеров и текста в системе AutoCAD.
- 3. Редактирование элементов чертежа в системе AutoCAD.
- 4. Построение линий, размеров и текста в программе Компас-3D.
- 5. Создание новой модели и эскизов в РТС Стео.
- 6. Создание трехмерных моделей с использованием эскиза в РТС Стео.
- 7. Создание безэскизных элементов в РТС Стео.
- 8. Создание опорной геометрии в РТС Стео.
- 9. Создание сборочных моделей в РТС Стео.

# 5. Образовательные технологии

Методика преподавания дисциплины «Применение САПР в металлургических процессах» и реализация компетентностного подхода в изложении и восприятии материала предусматривает использование следующих активных и интерактивных форм проведения групповых, индивидуальных, аудиторных занятий в сочетании с внеаудиторной работой с целью формирования и развития профессиональных навыков обучающихся:

- подготовка к выполнению лабораторных работ в лабораториях вуза;

Удельный вес занятий, проводимых в интерактивных формах, определен главной целью образовательной программы, особенностью контингента обучающихся и содержанием дисциплины «Применение САПР в металлургических процессах» и в целом по дисциплине составляет 33% аудиторных занятий. Занятия лекционного типа составляют 33 % от объема аудиторных занятий.

-семинарские (практические) занятия;

- выполнение курсовой работы.

# **6. Оценочные средства для текущего контроля успеваемости, промежуточной аттестации по итогам освоения дисциплины и учебно-методическое обеспечение самостоятельной работы студентов**

Технические средства освоения дисциплины включают электронный банк данных фото- и видеоматериалов (плакатов, схем, чертежей) основных технологических процессов и специализированного механического оборудования, используемого в металлургическом производстве.

В процессе обучения используются следующие оценочные формы самостоятельной работы студентов, оценочные средства текущего контроля успеваемости и промежуточных аттестаций:

– чтение рекомендуемой литературы при подготовке к лекционным, практическим занятиям и самостоятельным (контрольным) заданиям;

– проверка правильности выполнения расчетов на практических занятиях и с помощью тестирования.

# **В девятом семестре**

– подготовка к промежуточной аттестации− зачету.

# **В десятом семестре**

– выполнение курсовой работы;

– подготовка к промежуточной аттестации − экзамену.

Оценочные средства текущего контроля успеваемости включают список вопросов для контроля освоения обучающимися разделов дисциплины.

*Образец экзаменационного билета и задания для выполнения курсовой работы, а также два списка вопросов для контроля успеваемости (зачет, экзамен), приведены в Приложении 1*.

# **6.1. Фонд оценочных средств для проведения промежуточной аттестации обучающихся по дисциплине (модулю)**

# **6.1.1. Перечень компетенций с указанием этапов их формирования в процессе освоения образовательной программы**

В результате освоения дисциплины (модуля) формируется следующая компетенция:

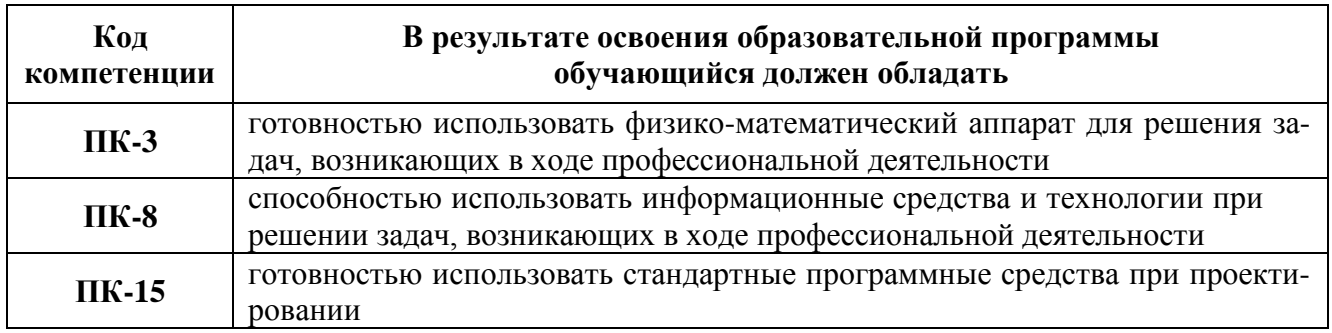

В процессе освоения образовательной программы данные компетенции, в том числе их отдельные компоненты, формируются поэтапно в ходе освоения

обучающимися дисциплин (модулей), практик в соответствии с учебным планом и календарным графиком учебного процесса.

# 6.1.2. Описание показателей и критериев оценивания компетенции, формируемой по итогам освоения дисциплины (модуля), описание шкал оценивания

Показателем оценивания компетенции на различных этапах ее формирования является достижение обучающимися планируемых результатов обучения по дисциплине (модулю).

ПК-3: готовностью использовать физико-математический аппарат для решения задач, возникающих в ходе профессиональной деятельности

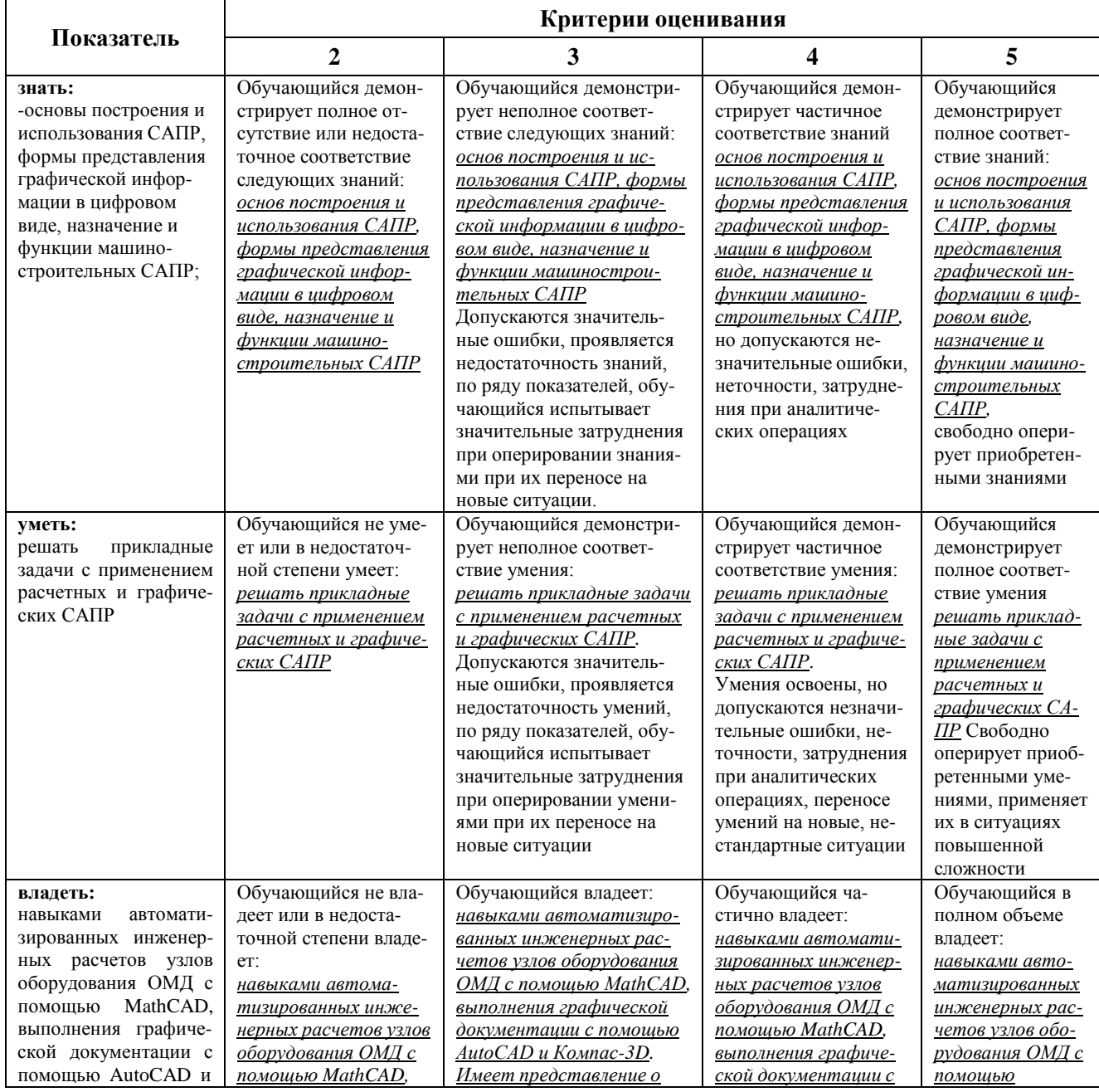

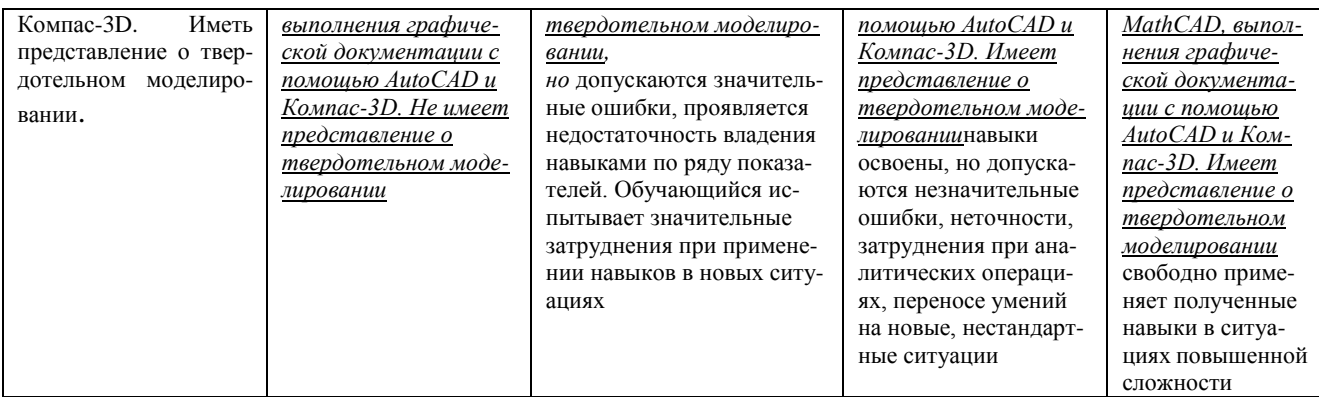

# ПК-8: способностью использовать информационные средства и технологии при решении за-<br>дач, возникающих в ходе профессиональной деятельности

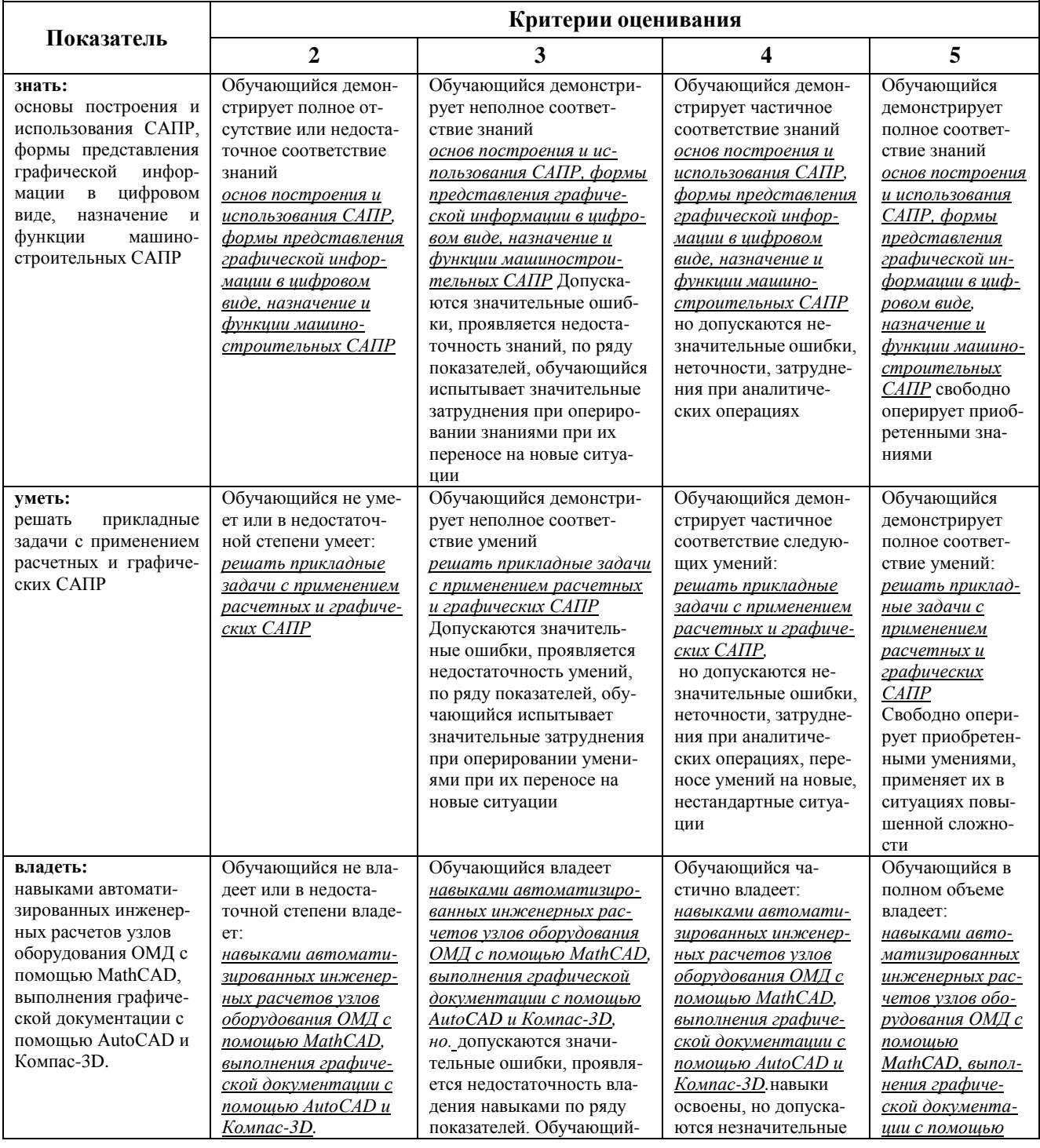

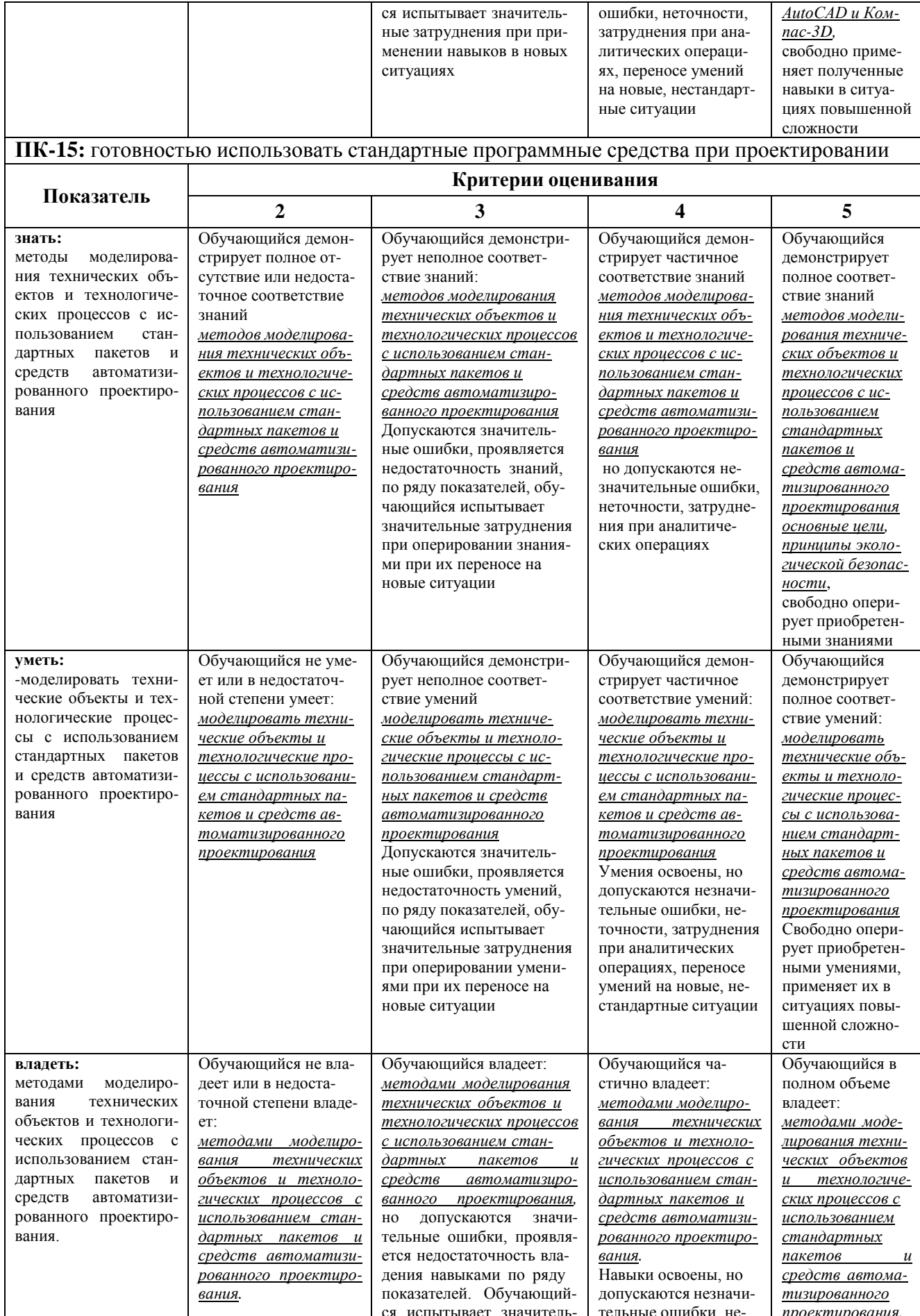

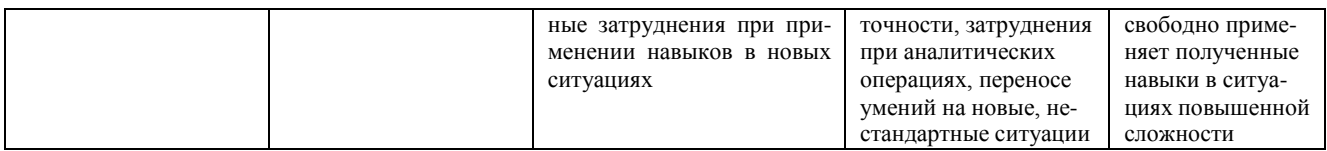

Шкалы оценивания результатов промежуточной аттестации и их описание.

# **Форма промежуточной аттестации в девятом семестре: зачет.**

Промежуточная аттестация обучающихся в форме зачёта проводится по результатам выполнения всех видов учебной работы, предусмотренных учебным планом по данной дисциплине (модулю), при этом учитываются результаты текущего контроля успеваемости в течение семестра.

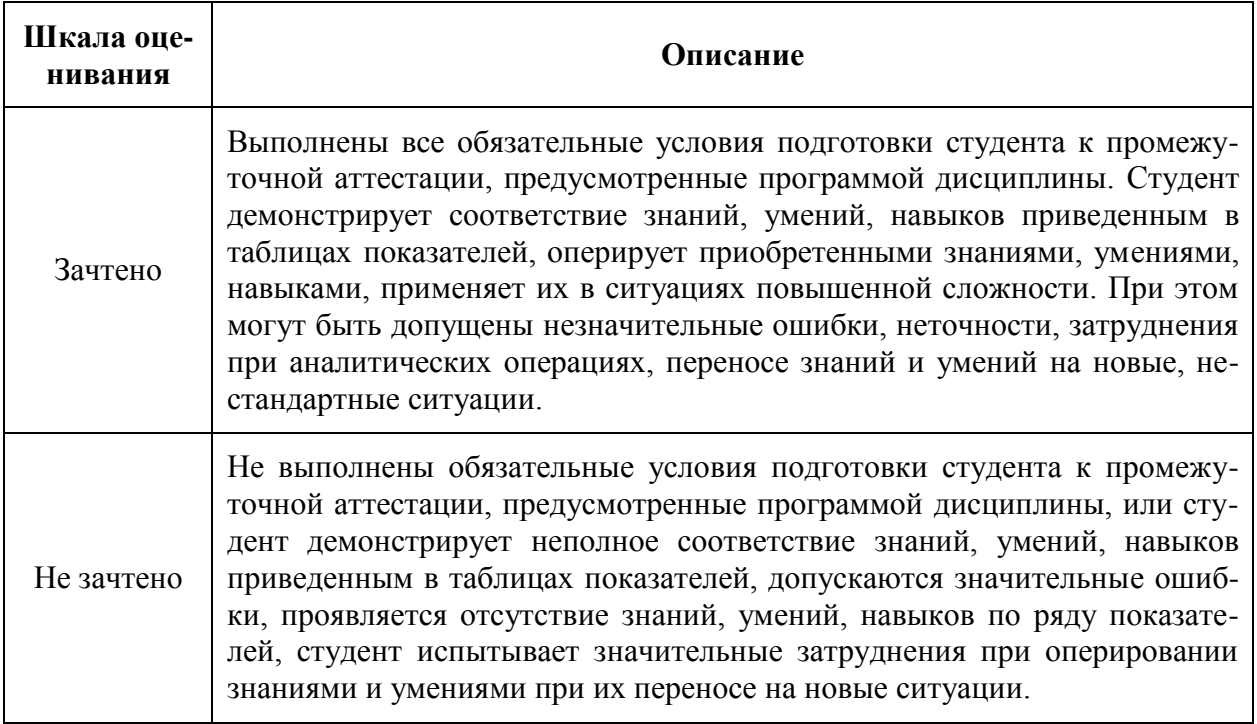

# **Форма промежуточной аттестации в десятом семестре: экзамен.**

Промежуточная аттестация обучающихся в форме экзамена проводится по результатам выполнения всех видов учебной работы, предусмотренных учебным планом по данной дисциплине (модулю), при этом учитываются результаты текущего контроля успеваемости в течение семестра. Оценка степени достижения обучающимися планируемых результатов обучения по дисциплине (модулю) проводится преподавателем, ведущим занятия по дисциплине (модулю) методом экспертной оценки. По итогам промежуточной аттестации по дисциплине (модулю) выставляется оценка «Отлично», «Хорошо», «Удовлетворительно» или «Неудовлетворительно».

*К промежуточной аттестации допускаются только студенты, выполнившие все виды учебной работы, предусмотренные рабочей программой по дис-* *циплине «Применение САПР в металлургических процессах», а также согласно результатам текущего контроля успеваемости в течение семестра, выполненного преподавателем, ведущим занятия по дисциплине (модулю) методом экспертной оценки.*

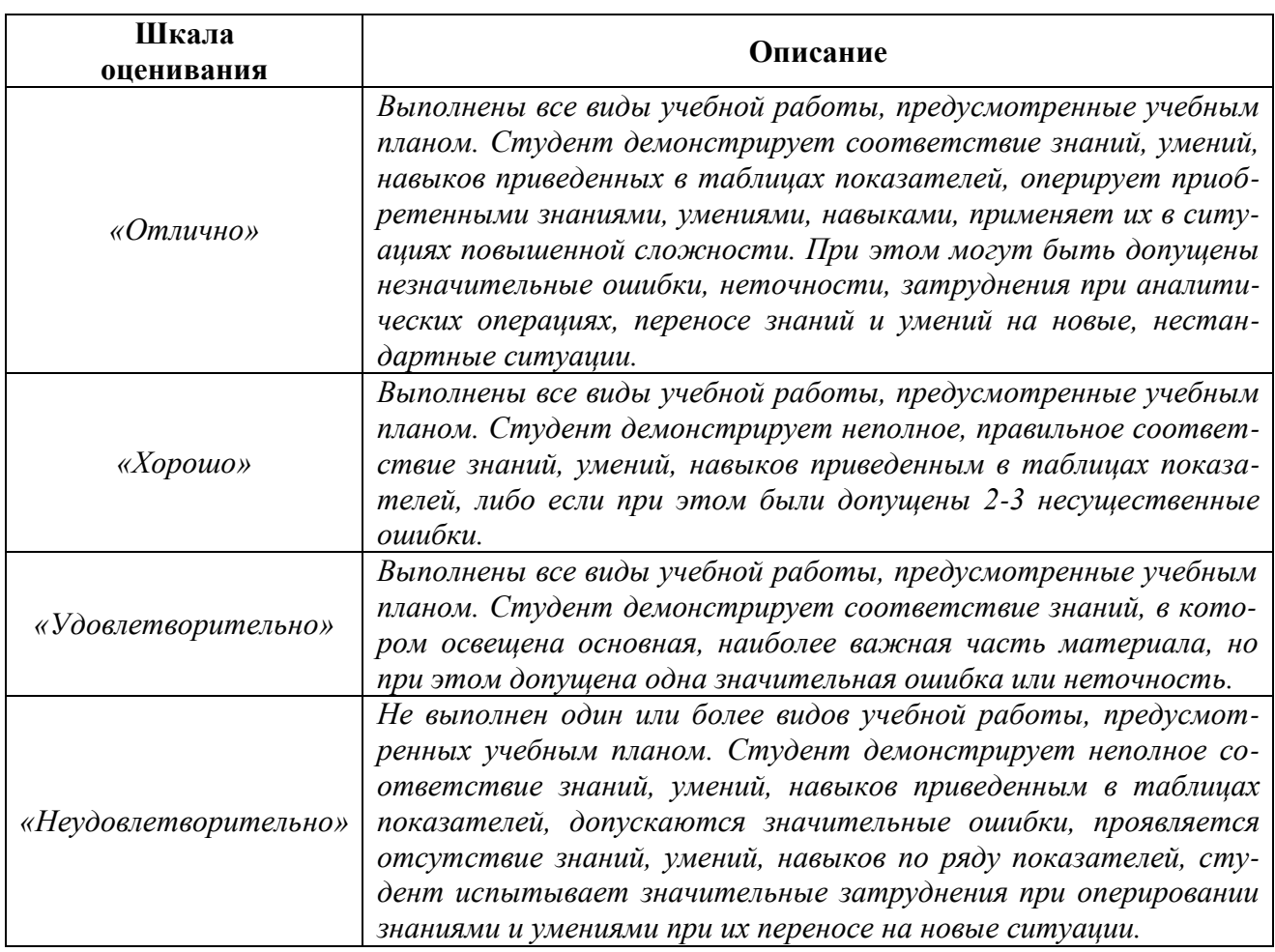

*Фонды оценочных средств, представлены в Приложении 1 к рабочей программе.*

# **7. Учебно-методическое и информационное обеспечение дисциплины**

# **а) основная литература:**

1. Васильева Т.Ю., Чиченева О.Н. Компьютерная графика. Раздел: 3-D моделирование с помощью системы автоматизированного проектирования Autocad: Учебное пособие для металлургов. – М.: МИСиС, 2012. – 33с.

2. Берлинэр Э.М., Таратынов О.В. САПР в машиностроении: Учебник. – М.: Форум, 2012. – 448с.

3. Основы построения САПР ТП в многономенклатурном машиностроительном производстве. Учебник для вузов. Под ред. Схиртладзе А.Г.: – Старый Оскол: ООО «ТНТ», 2013.- 278 с.

# **б) дополнительная литература:**

1. Кирьянов Д.В. Самоучитель Mathcad. СПб.: БХВ-Петербург, 2005, − 560 с.

2. Н.В. Жарков КОМПАС-3D т.11- СП.: Наука и Техника, 2010.−604 с.

3. Алексеев. П.Л. Основы автоматизированного проектирования. Применение Mathcad для инженерных расчетов. – ЭПИ МИСиС, 2010.− 87 с.

4. Поршнев С.В. Компьютерное моделирование физических процессов в пакете MATLAB(+CD): Учебное пособие. – СПб: Лань, 2011 – 736 с.

5. Булавин Л.А. и др. Компьютерное моделирование физических систем: Учебное пособие. – М.: ИД "Интеллект", 2011. – 352 с.

# **в) программное обеспечение и Интернет-ресурсы:**

Программное обеспечение не предусмотрено.

Интернет-ресурсы включают учебно-методические материалы в электронном виде, представленные на сайте [http://lib.mami.ru](http://lib.mami.ru/) в разделе «Электронные ресурсы».

Полезные учебно-методические и информационные материалы представлены на сайтах:

– Интерактивный учебник: Основы металлургии | Металлургический портал MetalSpace.ru

<http://www.metalspace.ru/education-career/osnovy-metallurgii.html>

– Металлургические процессы

[http://starkproject.com/metal/nonferrous-metallurgy/1893-metallurgical](http://starkproject.com/metal/nonferrous-metallurgy/1893-metallurgical-processes.html)[processes.html](http://starkproject.com/metal/nonferrous-metallurgy/1893-metallurgical-processes.html)

# **8. Материально-техническое обеспечение дисциплины**

Аудитория и лаборатории кафедры «Металлургия» ав1204, ав1205, ав1206, ав1206а оснащены стендами и наглядными пособиями, лабораторной и экспериментальной оснасткой, контрольно-измерительными приборами, компьютерной и проекторной техникой, современным программным обеспечением. Их применение позволяет вести полноценный учебный процесс, проводить лабораторные и практические занятия, а также заниматься с участием студентов компьютерным моделированием процессов и объектов в металлургии, прививая обучающимся навыки к самостоятельной научно-исследовательской деятельности.

Лекционные занятия проводятся с использованием мультимедийной техники, для чего используется портативный компьютер и мультимедиа-проектор. Иллюстративный материал готовится с использованием программы PowerPoint и отображается в процессе чтения лекций.

# **9. Методические рекомендации для самостоятельной работы студентов**

Задачами самостоятельной работы студентов являются:

1. Систематизация и закрепление полученных теоретических знаний и практических умений студентов;

2. Углубление и расширение теоретической подготовки;

3. Формирование умений использовать нормативную, правовую, справочную документацию и специальную литературу;

4. Развитие познавательных способностей и активности студентов, творческой инициативы, самостоятельности, ответственности и организованности;

5. Использование материала, собранного и полученного в ходе самостоятельных занятий на практических занятиях, при написании курсовых и выпускной квалификационной работ, для эффективной подготовки к итоговым зачетам и экзаменам.

Изучение дисциплины должно сопровождаться интенсивной самостоятельной работой студентов с рекомендованными преподавателями литературными источниками и с материалами, полученными на лекционных, практических занятиях и лабораторных работах. Студент должен помнить, что начинать самостоятельные занятия следует с первого дня изучения дисциплины и проводить их регулярно.

Каждый студент должен самостоятельно планировать свою работу, исходя из собственных возможностей и приоритетов, что стимулирует выполнение работы, создает спокойную обстановку, что в итоге положительно сказывается на усвоении материала.

На основе изучения рекомендованной литературы целесообразно составить конспект основных терминов, положений и определений, требующих запоминания и необходимых для освоения разделов дисциплины.

Для плодотворной работы немаловажное значение имеет обстановка, организация рабочего места. Рабочее место работы по возможности должно было постоянным, что способствует ее лучшей результативности. Продуктивность работы зависит от правильного чередования труда и отдыха. Поэтому каждые час или два следует делать, перерыв на 10-15 минут. Выходные дни лучше посвятить активному отдыху, занятиям спортом, прогулками на свежем воздухе и т.д. Даже переключение с одного вида умственной работы на другой может служить активным отдыхом.

Особое место уделяется консультированию, как одной из форм обучения и контроля самостоятельной работы. Консультирование предполагает особым образом организованное взаимодействие между преподавателем-консультантом и студентами, направленное на разрешение проблем и внесение позитивных изменений в деятельность студентов.

### **10. Методические рекомендации для преподавателя**

Взаимодействие преподавателя со студентами можно разделить на несколько составляющих – лекционные, лабораторные занятия и консультирование. Преподаватель должен последовательно вычитать студентам ряд лекций, в ходе которых следует сосредоточить внимание на ключевых моментах конкретного теоретического материала, а также организовать проведение практических занятий таким образом, чтобы активизировать мышление студентов, стимулировать самостоятельное извлечение ими необходимой информации из различных источников, сравнительный анализ методов решений, сопоставление полученных результатов, формулировку и аргументацию собственных взглядов на многие спорные проблемы.

Перед началом преподавания преподавателю необходимо:

– изучить рабочую программу, цели и задачи дисциплины;

– четко представлять себе, какие знания, умения и навыки должен приобрести студент;

– познакомится с видами учебной работы;

– изучить содержание разделов дисциплины.

В ходе лекционного занятия преподаватель должен назвать тему, учебные вопросы, ознакомить студентов с перечнем основной и дополнительной литературы по теме занятия.

Во вступительной части лекции обосновать место и роль изучаемой темы в учебной дисциплине, раскрыть ее практическое значение. В основной части лекции следует раскрывать содержание учебных вопросов, акцентировать внимание студентов на основных категориях, явлениях и процессах, особенностях их протекания. Приводить примеры. Задавать по ходу изложения лекционного материала риторические вопросы и самому давать на них ответ. Это способствует активизации мыслительной деятельности студентов, повышению их внимания и интереса к материалу лекции, ее содержанию.

В заключительной части лекции необходимо сформулировать общие выводы по теме, раскрывающие содержание всех вопросов, поставленных в лекции. Объявить план очередного семинарского или лабораторного занятия, дать краткие рекомендации по подготовке студентов к семинару или лабораторной работе. Определить место и время консультации студентам, пожелавшим выступить на семинаре с докладами и рефератами по актуальным вопросам обсуждаемой темы.

Цель практических и лабораторных занятий - обеспечить контроль усвоения учебного материала студентами, расширение и углубление знаний, полученных ими на лекциях и в ходе самостоятельной работы. Повышение эффективности практических занятий достигается посредством создания творческой обстановки, располагающей студентов к высказыванию собственных взглядов и суждений по обсуждаемым вопросам, желанию у студентов поработать у доски при решении задач.

Экзамен по дисциплине проводится в форме письменного опроса с последующей индивидуальной беседой со студентом на основе вопросов, сформулированных в экзаменационных билетах. В билет входит один теоретический и один практический вопрос из различных разделов дисциплины для более полной проверки знаний студентов. Оценка выставляется преподавателем и объявляется по- сле ответа. Преподаватель, принимающий экзамен, лично несет ответственность за правильность выставления оценки.

# **Аннотация программы дисциплины «Применение САПР в металлургических процессах»**

### **1. Цель и задачи дисциплины**

К **основной цели** освоения дисциплины «Применение САПР в металлургических процессах» следует отнести освоение студентами знания теоретических основ и практических навыков компьютерного моделирования технологических процессов и объектов в металлургии; развитии у студентов личностных качеств, а также формирование необходимых компетенций.

К основным задачам освоения дисциплины «Применение САПР в металлургических процессах» следует отнести следующее:

- изучение принципов компьютерного моделирования оборудования и технологических процессов обработки металлов давлением,

- освоение основ выбора методов моделирования в соответствии с целями исследования,

- получение навыков составления математических, объёмных и твёрдотельных моделей, подготовки исходных данных, выполнение расчётов и интерпретации их результатов.

#### **2. Место дисциплины в структуре ОП**

Дисциплина «Применение САПР в металлургических процессах» относится к числу профессиональных дисциплин вариативной части основной образовательной программы бакалавриата.

Дисциплина «Применение САПР в металлургических процессах» взаимосвязана со следующими дисциплинами ООП:

*В базовой части*:

- Метрология, стандартизация, сертификация;
- Металлургическая теплотехника;
- Информатика и основы программирования.

*В вариативной части:*

– Инновации в металлургии;

– Информационные технологии в металлургии;

– Оборудование металлургических производств.

*В дисциплинах по выбору:*

– Аддитивные технологии и способы их применения.

#### **3. Требования к результатам освоения дисциплины**

В результате освоения дисциплины «Основы компьютерного проектирования» у обучающихся формируются следующие компетенции и должны

быть достигнуты следующие результаты обучения как этап формирования соответствующих компетенций:

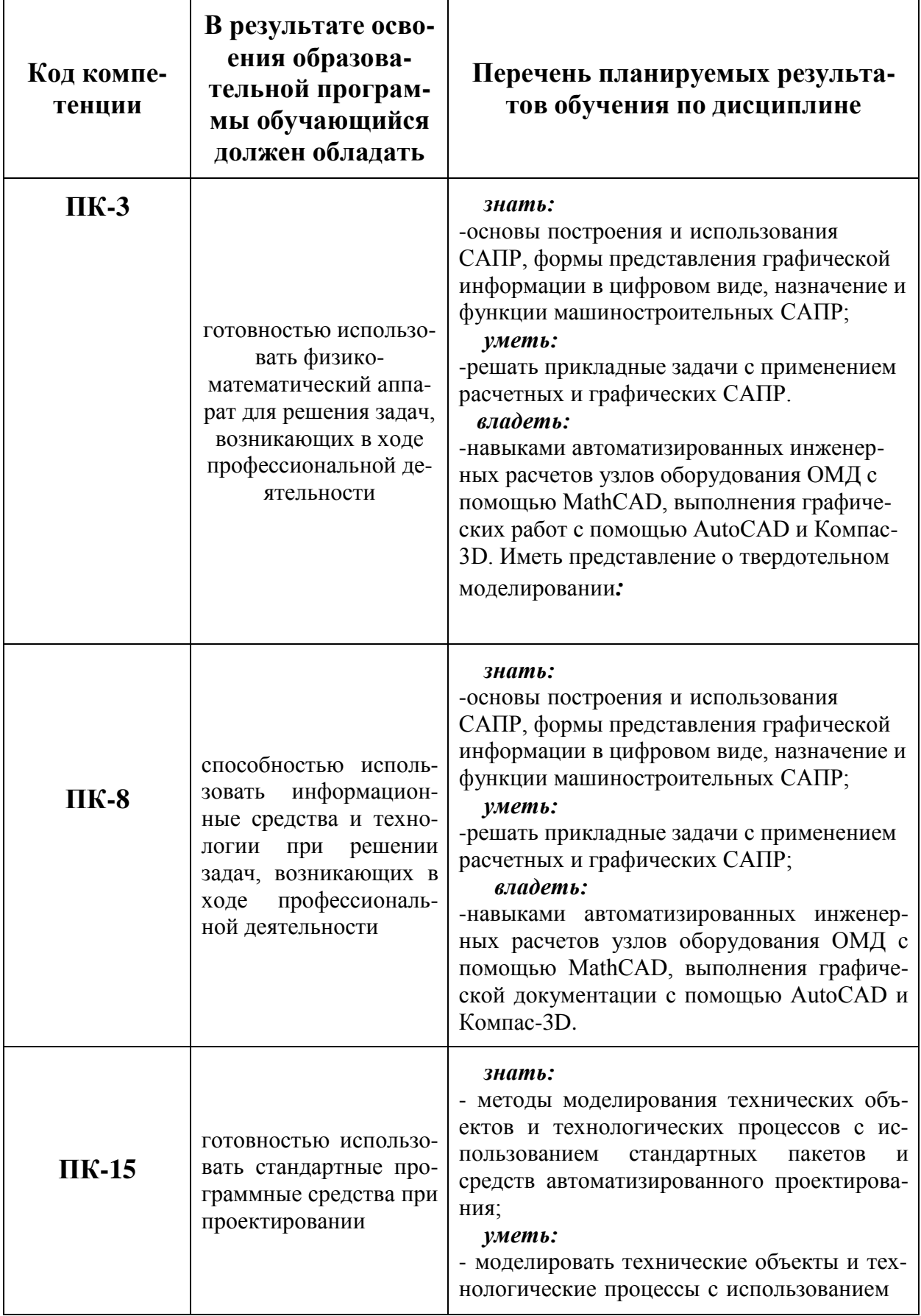

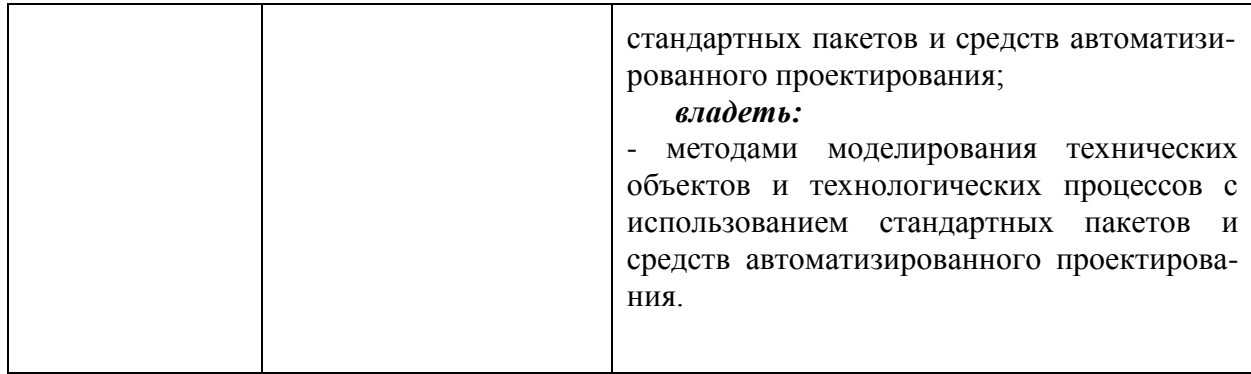

# **4. Объем дисциплины и виды учебной работы**

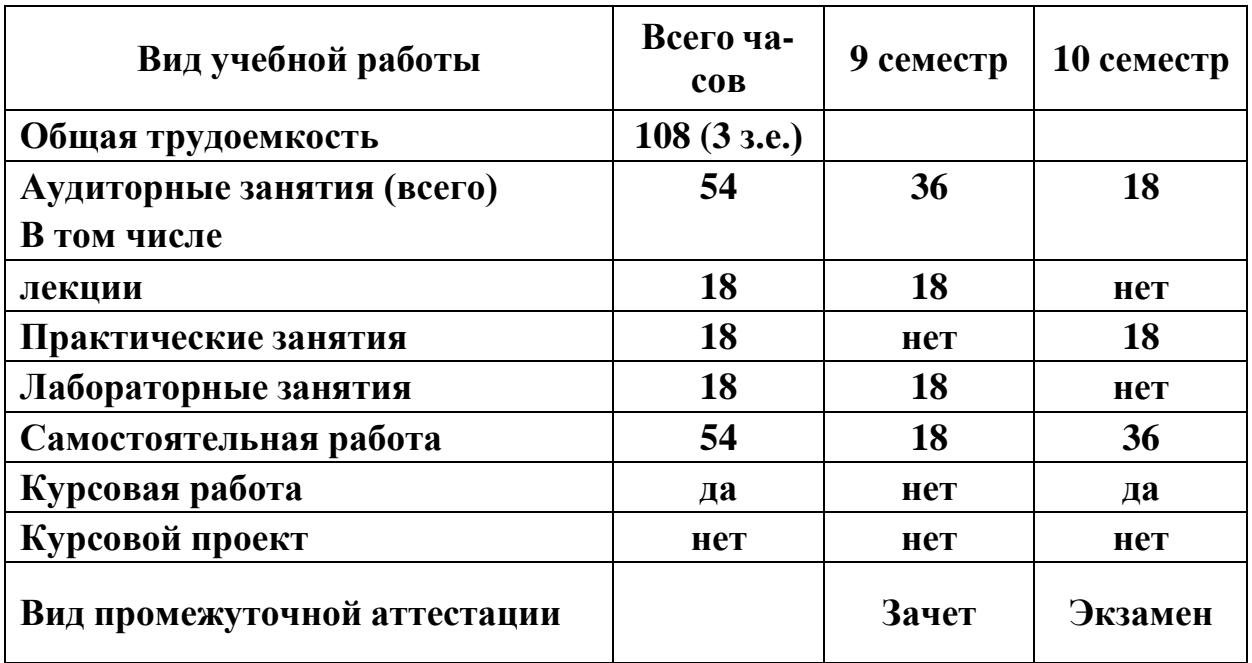

МИНИСТЕРСТВО ОБРАЗОВАНИЯ И НАУКИ РОССИЙСКОЙ ФЕДЕРАЦИИ ФЕДЕРАЛЬНОЕГОСУДАРСТВЕННОЕБЮДЖЕТНОЕОБРАЗОВАТЕЛЬНОЕУЧРЕЖДЕНИЕВЫСШЕГООБРАЗОВАНИЯ

# **«МОСКОВСКИЙ ПОЛИТЕХНИЧЕСКИЙ УНИВЕРСИТЕТ» (МОСКОВСКИЙ ПОЛИТЕХ)**

Направление подготовки: 22.03.02 МЕТАЛЛУРГИЯ ОП (профиль): «Инновации в металлургии»

Форма обучения: очно-заочная

Вид профессиональной деятельности: (согласно ФГОС ВО)

Кафедра: Металлургия

# **ФОНД ОЦЕНОЧНЫХ СРЕДСТВ**

# **ПО ДИСЦИПЛИНЕ**

# **Применение САПР в металлургических процессах**

Состав: 1. Паспорт фонда оценочных средств

- 2. Критерии оценки выполнения и защиты лабораторных работ.
- 3. Критерии оценки курсовых работ.
- 4. Описание оценочных средств:
	- перечень вопросов для зачета;
	- вариант экзаменационного билета;
	- перечень вопросов для экзамена.

#### **Составитель:**

Доцент, к.т.н. Белелюбский Б.Ф.

Москва 2017

# **ПОКАЗАТЕЛЬ УРОВНЯ СФОРМИРОВАННОСТИ КОМПЕТЕНЦИЙ**

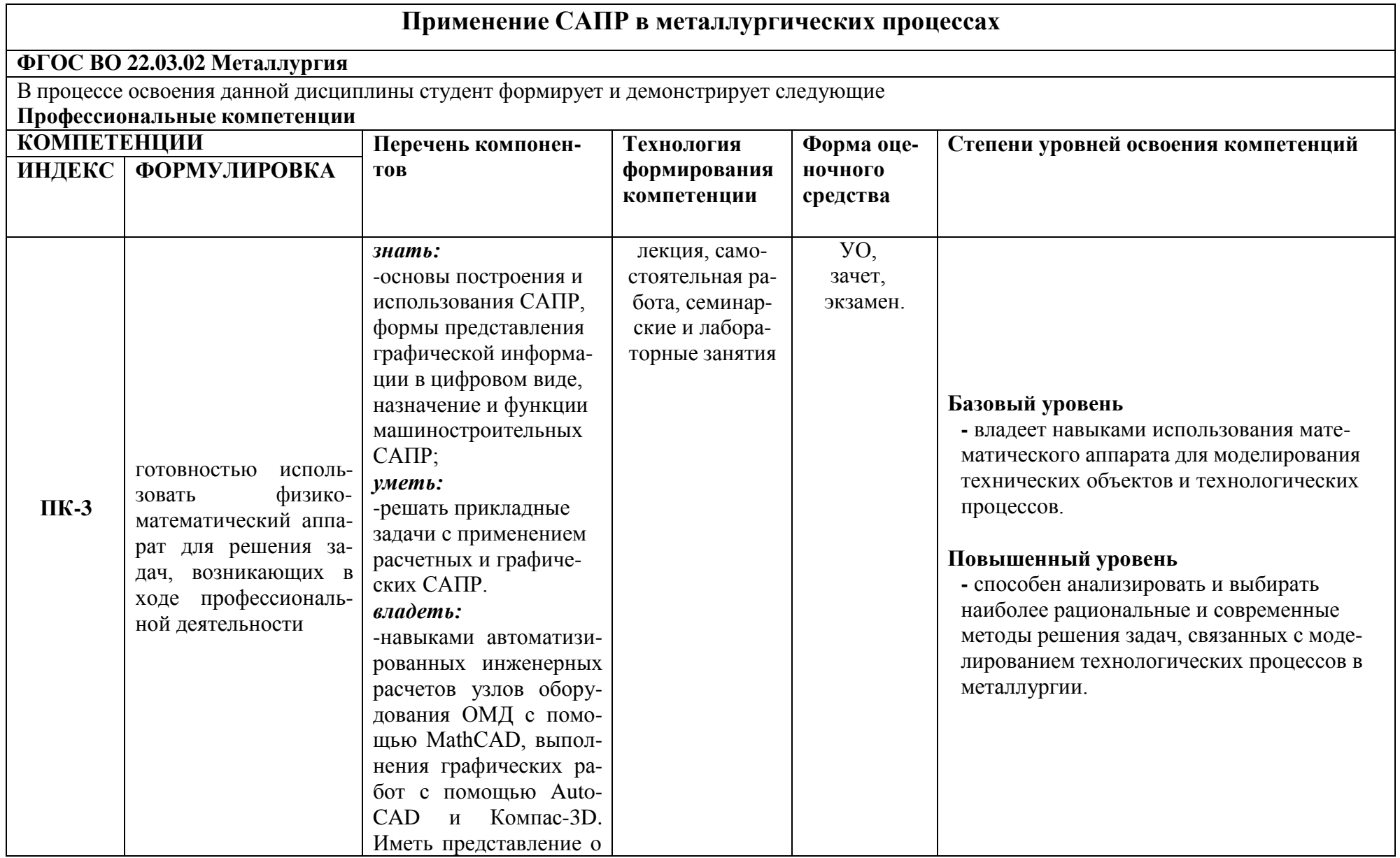

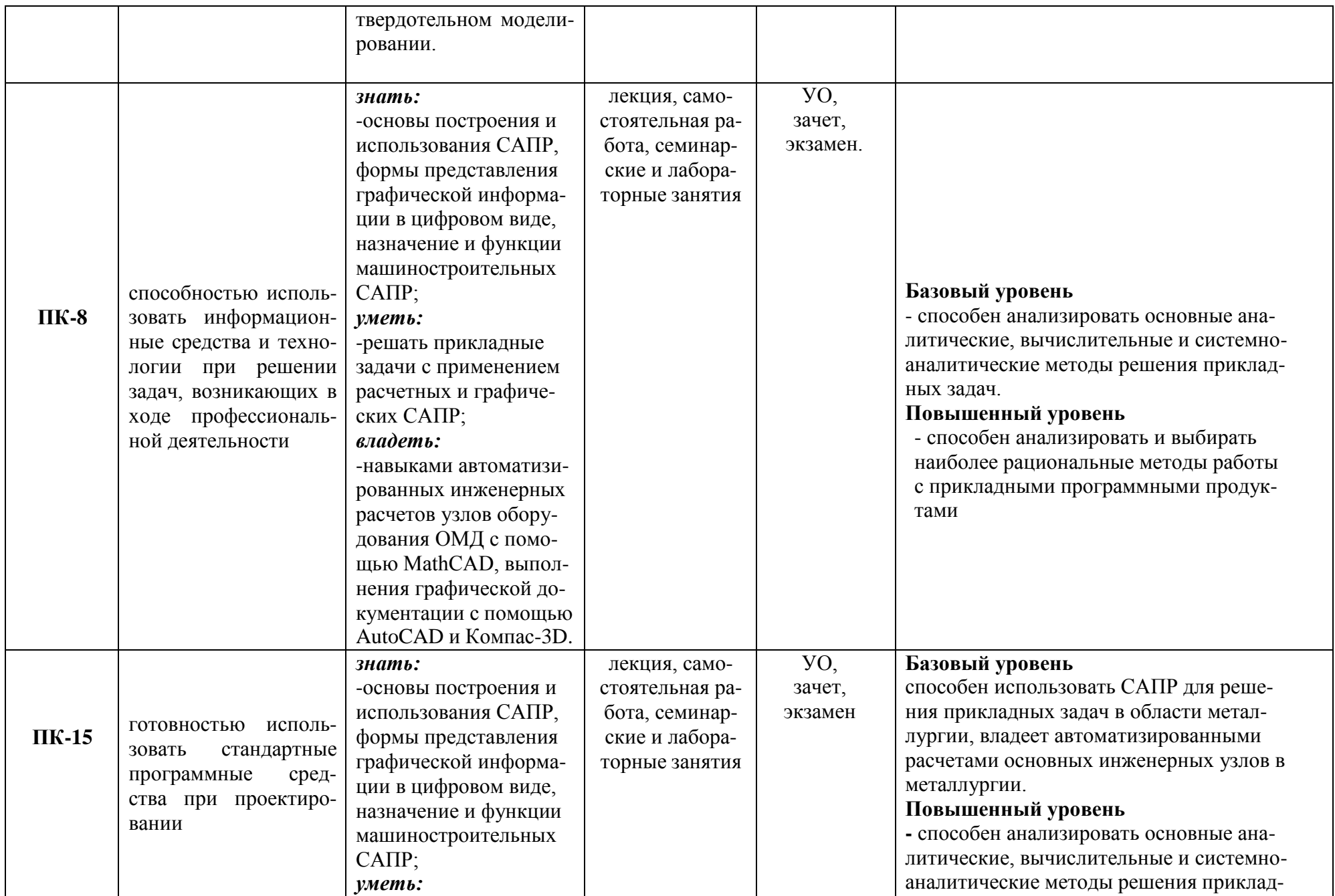

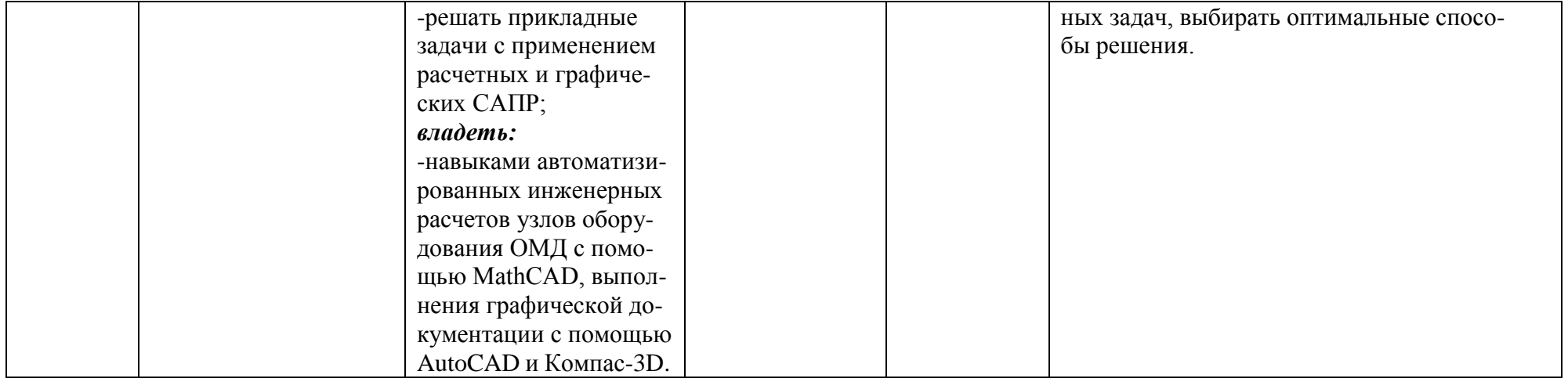

\*\*- Сокращения форм оценочных средств см. в приложении 1 к РП.

#### **Перечень оценочных средств по дисциплине «Применение САПР в металлургических процессах»**

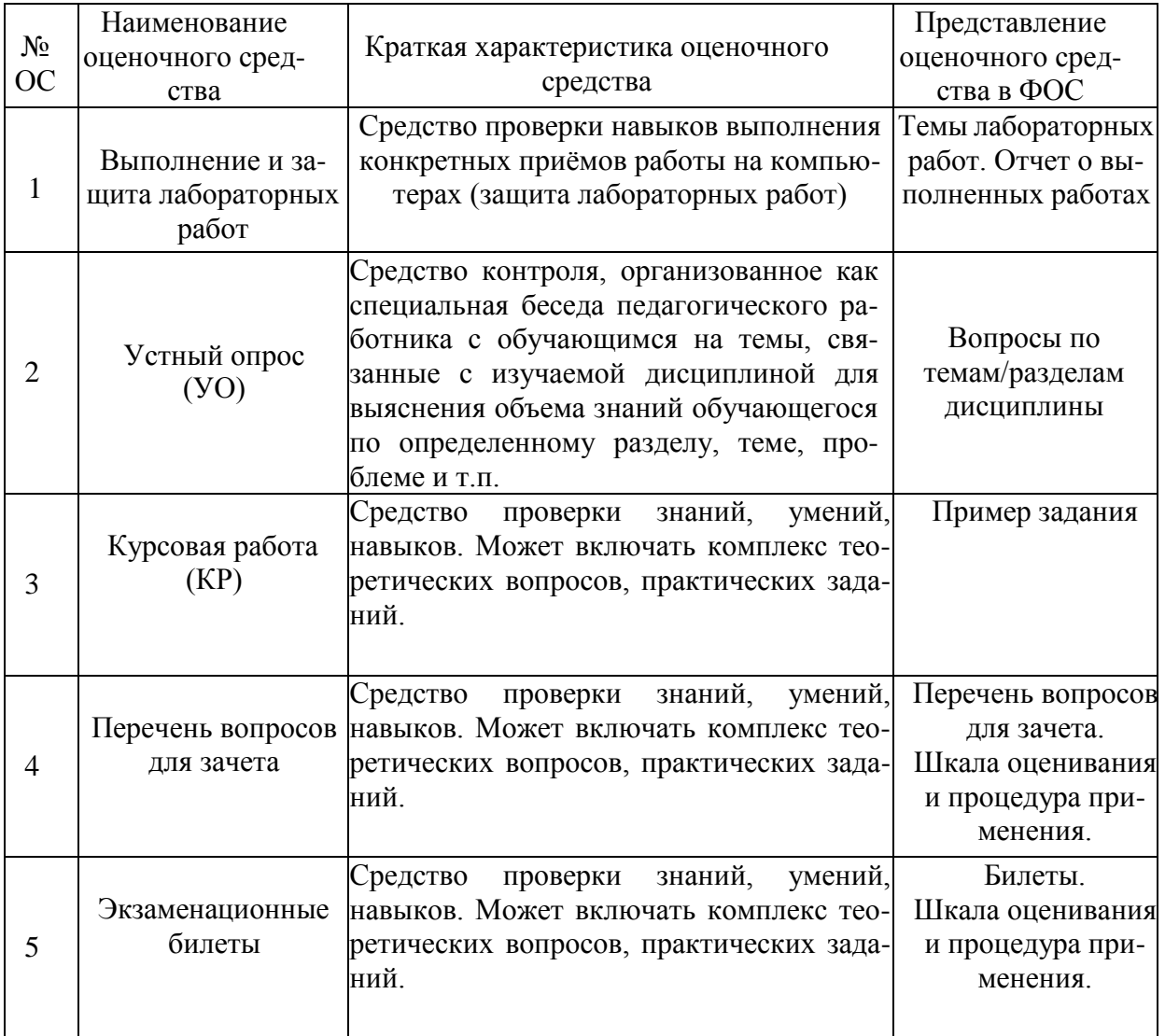

#### **Оформление и описание оценочных средств**

#### **1. Критерии оценки выполнения и защиты лабораторных работ**

Студентами составляется отчет по выполненным лабораторным работам, в котором должны быть отражены:

- 1. Титульный лист
- 2. Цели и задачи лабораторной работы
- 3. Исходные данные
- 4. Краткое описание содержания и хода выполнения работы
- 5. Результаты моделирования

6. Заключение по работе

(зачтено): выполнены все задания лабораторной работы, студент четко и без ошибок ответил на все вопросы лабораторных работ.

(не зачтено): студент не выполнил или выполнил неправильно задания лабораторной работы; студент не ответил на вопросы.

#### **2. Критерии оценки курсовой работы:**

Курсовая работа оценивается по четырехуровневой системе.

Оценка «**Отлично**» выставляется студенту за безошибочное выполнение всех заданий (до 90% заданий);

Оценка «**Хорошо**» выставляется студенту за правильное выполнение не менее ¾ заданий (более 70%);

Оценка «**Удовлетворительно**» выставляется студенту за правильное выполнение не менее  $\frac{1}{2}$  заданий (более 50%);

Оценка «**Неудовлетворительно**» выставляется, если студент не справился с большинством заданий (менее 50%).

#### **Пример задания для курсовой работы:**

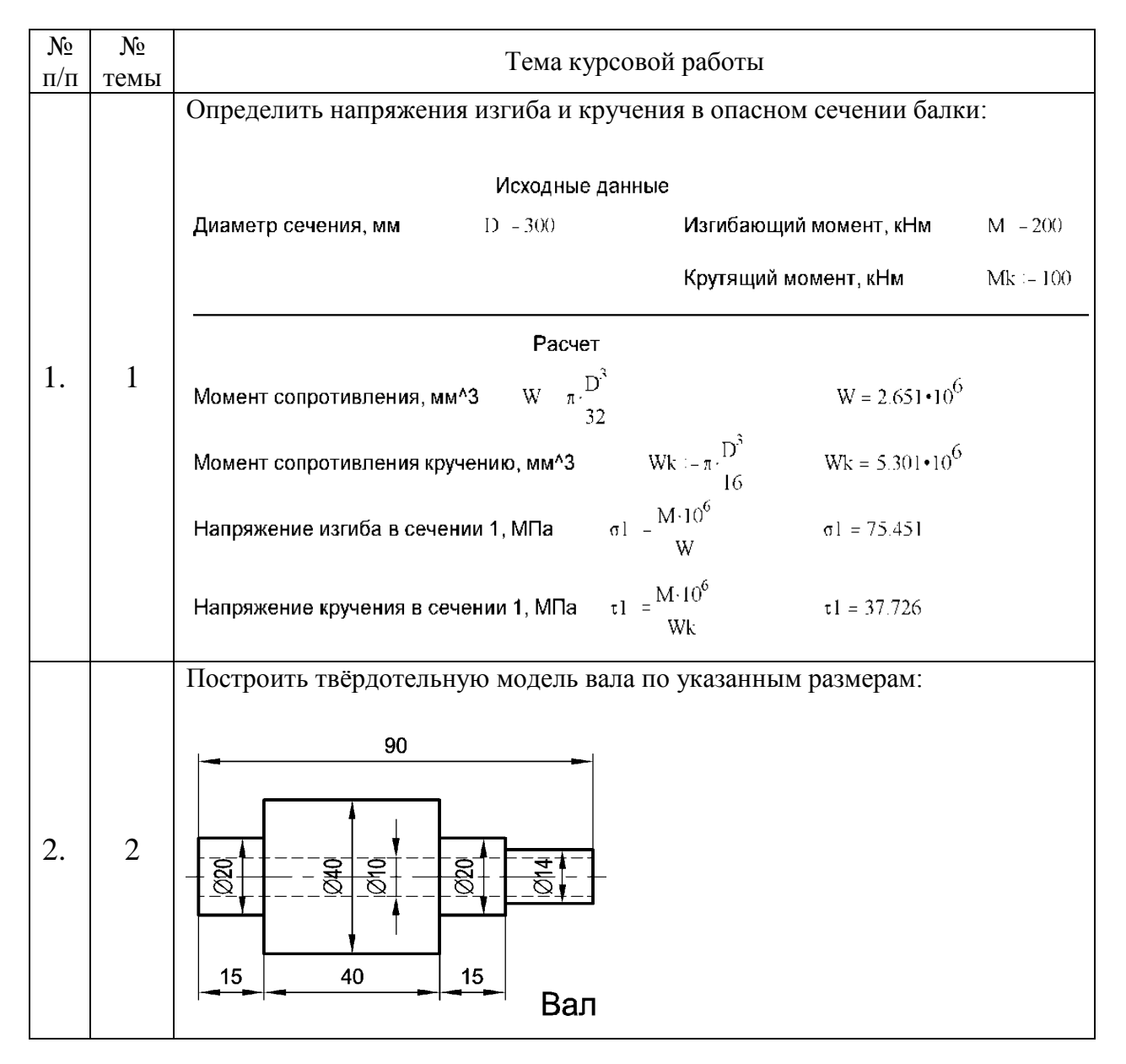

#### **3. Перечень вопросов для зачета.**

- **1.** Роль, цели и задачи САПР, место САПР в разработке проектной документации.
- **2.** Этапы проектирования. Рабочие чертежи. Основные требования к САПР.
- **3.** Обзор современных средств САПР. Критерии выбора оборудования и программного обеспечения.
- **4.** Место САПР в разработке проектной документации. Этапы проектирования.
- **5.** Технические и математические средства САПР. Обзор современных средств САПР. Критерии выбора оборудования и программного обеспечения.
- **6.** Назначение, возможности, область применения, обзор интерфейса системы Mathcad.
- **7.** Применение Mathcad при решении задач теории ОМД.
- **8.** Обзор интерфейса системы Mathcad.
- **9.** Типы переменных, приемы вычислений, построения графиков в Mathcad.
- **10.** Типы и функции САПР. Понятие CAD, CAM, CAE систем.
- **11.** Назначение, возможности, область применения, обзор интерфейса системы AutoCAD.
- **12.** Состав, назначение и функции интегрированных САПР (Компас, PTC Creo).
- **13.** Создание безэскизных сущностй в в PTC Creo фаски, сопряжения, массивы.
- **14.** Основные примитивы AutoCAD, их создание и редактирование.
- **15.** Состав, назначение и функции интегрированных САПР (Компас, PTC Creo).
- **16.** Понятие о твердотельном моделировании. Принципы работы PTC Creo.
- **17.** Создание сборочных моделей в PTC Creo.
- **18.** Создание тел вытягивания и вращения в PTC Creo.
- **19.** Создание безэскизных сущностей в в PTC Creo фаски, сопряжения, массивы.
- **20.** Создание тел вытягивания и вращения в PTC Creo.

#### **Критерии оценки**:

Коллоквиумы, устные опросы, собеседования оцениваются по двухуровневой системе.

Оцениваются знания и умения в устных и письменных ответах студентов. При этом учитывается: глубина знаний, их полнота и владение необходимыми умениями (в объеме программы); осознанность и самостоятельность применения знаний учебного материала, логичность его изложения, включая обобщения, выводы (в соответствии с заданным вопросом), соблюдение норм литературной речи.

«З**ачтено**» – выполнены все виды учебной работы, предусмотренные учебным планом. Студент демонстрирует соответствие знаний, умений, навыков приведенным в таблицах показателей, оперирует приобретенными знаниями, умениями, навыками, применяет их в ситуациях повышенной сложности. При этом могут быть допущены незначительные ошибки, неточности, затруднения при аналитических операциях, переносе знаний и умений на новые, нестандартные ситуации.

«**Не зачтено**» – не выполнен один или более видов учебной работы, предусмотренных учебным планом. Студент демонстрирует неполное соответствие знаний, умений, навыков приведенным в таблицах показателей, допускаются значительные ошибки, проявляется отсутствие знаний, умений, навыков по ряду показателей, студент испытывает значительные затруднения при оперировании знаниями и умениями при их переносе на новые ситуации.

#### **4. Перечень вопросов для экзамена**

- **1.** Роль, цели и задачи САПР при проектировании узлов металлургического оборудования
- **2.** Выполнение рабочих чертежей в системе САПР.
- **3.** Средства САПР. Критерии программного обеспечения.
- **4.** Этапы проектирования в системе САПР.
- **5.** Математические средства САПР. Современные средства САПР.
- **6.** Интерфейс системы Mathcad, его особенности.
- **7.** Применение Mathcad при решении прикладных задач.
- **8.** Выполнение технических расчетов в системе Mathcad.
- **9.** Построение графиков в Mathcad.
- **10.** Типы и функции САПР. Понятие CAD, CAM, CAE систем.
- **11.** Построение линий, размеров и текста AutoCAD
- **12.** Назначение и интерфейс системы AutoCAD.
- **13.** Функции интегрированных САПР (Компас, PTC Creo).
- **14.** Построение линий, размеров и текста в Компас-3D.
- **15.** Создание безэскизных сущностй в в PTC Creo фаски, сопряжения, массивы.
- **16.** Основные примитивы AutoCAD, их создание и редактирование.
- **17.** Состав, назначение и функции интегрированных САПР (Компас, PTC Creo).
- **18.** Твердотельное моделировании. Принципы работы PTC Creo.
- **19.** Создание сборочных моделей в PTC Creo.
- **20.** Создание трехмерных моделей с использованием эскиза в PTC Creo
- **21.** Создание тел вытягивания и вращения в PTC Creo.
- **22.** Выполнение безэскизных сущностей в в PTC Creo фаски, сопряжения, массивы.
- **23.** Создание опорной геометрии в PTC Creo.
- **24.** Создание тел вытягивания и вращения в PTC Creo.

#### **Экзаменационные билеты**

- 1. Назначение: Используются для проведения промежуточной аттестации по дисциплине «Применение САПР в металлургических процессах»
- 2. В билет включено два задания:

Задание 1. Вопрос для проверки теоретических знаний.

Задание 2. Вопрос для проверки умения применять теоретические знания.

- 3. Комплект экзаменационных билетов включает 20 билетов (прилагаются).
- 4. Регламент экзамена: время на подготовку тезисов ответов до 40 мин;

- способ контроля: устные ответы.

5. Шкала оценивания:

«Экзамен» оценивается по четырехуровневой системе.

Оценка «**Отлично**» – если студент глубоко и прочно освоил весь материал программы обучения, исчерпывающе, последовательно, грамотно и логически стройно его излагает, не затрудняется с ответом при изменении задания, правильно обосновывает принятые решения.

Оценка «**Хорошо**» – если студент твердо знает программный материал, грамотно и по существу его излагает, не допускает существенных неточностей в ответе на вопрос.

Оценка «**Удовлетворительно**» – если студент освоил только основной материал программы, но не знает отдельных тем, допускает неточности, недостаточно правильные формулировки, нарушает последовательность изложения программного материала.

Оценка «**Неудовлетворительно**» – если студент не знает значительной части программного материала, допускает серьезные ошибки.

Каждое задание экзаменационного билета оценивается отдельно. Общей оценкой является среднее значение, округленное до целого значения.

# **Вариант экзаменационного билета:**

МИНИСТЕРСТВО ОБРАЗОВАНИЯ И НАУКИ РОССИЙСКОЙ ФЕДЕРАЦИИ ФЕДЕРАЛЬНОЕ ГОСУДАРСТВЕННОЕ БЮДЖЕТНОЕ ОБРАЗОВАТЕЛЬНОЕ УЧРЕЖДЕНИЕ ВЫСШЕГО ОБРАЗОВАНИЯ **«МОСКОВСКИЙ ПОЛИТЕХНИЧЕСКИЙ УНИВЕРСИТЕТ» (МОСКОВСКИЙ ПОЛИТЕХ)**

Факультет машиностроения, кафедра «Металлургия» Дисциплина «Применение САПР в металлургических процессах» Образовательная программа 22.03.02 Металлургия «Инновации в металлургии» Курс 5, семестр 10

# **ЭКЗАМЕНАЦИОННЫЙ БИЛЕТ № 1**

- **2.** Выполнение рабочих чертежей в системе САПР.
- **3.** Построение линий, размеров и текста в Компас-3D.

#### **Утверждено на заседании кафедры 29 декабря 2016 г., протокол № 4**

Факультет машиностроения, кафедра «Металлургия» Дисциплина «Применение САПР в металлургических процессах» Образовательная программа 22.03.02 Металлургия «Инновации в металлургии» Курс 5, семестр 10.

# **ЭКЗАМЕНАЦИОННЫЙ БИЛЕТ № 1**

- 1. Выполнение рабочих чертежей в системе САПР.
- 2. Построение линий, размеров и текста в Компас-3D

Утверждено на заседании кафедры 29 декабря 2016 г., протокол № 4

И.О. зав. кафедрой / А.В. Шульгин /

#### МИНИСТЕРСТВО ОБРАЗОВАНИЯ И НАУКИ РОССИЙСКОЙ ФЕДЕРАЦИИ ФЕДЕРАЛЬНОЕ ГОСУДАРСТВЕННОЕ БЮДЖЕТНОЕ ОБРАЗОВАТЕЛЬНОЕ УЧРЕЖДЕНИЕ ВЫСШЕГО ОБРАЗОВАНИЯ **«МОСКОВСКИЙ ПОЛИТЕХНИЧЕСКИЙ УНИВЕРСИТЕТ» (МОСКОВСКИЙ ПОЛИТЕХ)**

Факультет машиностроения, кафедра «Металлургия» Дисциплина «Применение САПР в металлургических процессах» Образовательная программа 22.03.02 Металлургия «Инновации в металлургии» Курс 5, семестр 10.

# **ЭКЗАМЕНАЦИОННЫЙ БИЛЕТ № 2**

**1.** Обзор интерфейса системы Mathcad.

**2.** Создание сборочных моделей в PTC Creo.

Утверждено на заседании кафедры 29 декабря 2016 г., протокол № 4

Факультет машиностроения, кафедра «Металлургия» Дисциплина «Применение САПР в металлургических процессах» Образовательная программа 22.03.02 Металлургия «Инновации в металлургии» Курс 5, семестр 10.

### **ЭКЗАМЕНАЦИОННЫЙ БИЛЕТ № 3**

- **1.** Выполнение рабочих чертежей в системе САПР.
- **2.** Применение Mathcad при решении прикладных задач.

Утверждено на заседании кафедры 29 декабря 2016 г., протокол № 4

Зав. кафедрой / А.В. Шульгин /

#### МИНИСТЕРСТВО ОБРАЗОВАНИЯ И НАУКИ РОССИЙСКОЙ ФЕДЕРАЦИИ ФЕДЕРАЛЬНОЕ ГОСУДАРСТВЕННОЕ БЮДЖЕТНОЕ ОБРАЗОВАТЕЛЬНОЕ УЧРЕЖДЕНИЕ ВЫСШЕГО ОБРАЗОВАНИЯ **«МОСКОВСКИЙ ПОЛИТЕХНИЧЕСКИЙ УНИВЕРСИТЕТ» (МОСКОВСКИЙ ПОЛИТЕХ)**

Факультет машиностроения, кафедра «Металлургия» Дисциплина «Применение САПР в металлургических процессах» Образовательная программа 22.03.02 Металлургия «Инновации в металлургии» Курс 5, семестр 10.

#### **ЭКЗАМЕНАЦИОННЫЙ БИЛЕТ № 4**

- **1.** Математические средства САПР. Современные средства САПР.
- **2.** Создание трехмерных моделей с использованием эскиза в PTC Creo.

Утверждено на заседании кафедры 29 декабря 2016 г., протокол № 4

Факультет машиностроения, кафедра «Металлургия» Дисциплина «Применение САПР в металлургических процессах» Образовательная программа 22.03.02 Металлургия «Инновации в металлургии» Курс 5, семестр 10.

#### **ЭКЗАМЕНАЦИОННЫЙ БИЛЕТ № 5**

- **1.** Критерии программного обеспечения в системе САПР.
- **2.** Построение линий, размеров и текста AutoCAD.

Утверждено на заседании кафедры 29 декабря 2016 г., протокол № 4

И.О. зав. кафедрой / А.В. Шульгин /

#### МИНИСТЕРСТВО ОБРАЗОВАНИЯ И НАУКИ РОССИЙСКОЙ ФЕДЕРАЦИИ ФЕДЕРАЛЬНОЕ ГОСУДАРСТВЕННОЕ БЮДЖЕТНОЕ ОБРАЗОВАТЕЛЬНОЕ УЧРЕЖДЕНИЕ ВЫСШЕГО ОБРАЗОВАНИЯ **«МОСКОВСКИЙ ПОЛИТЕХНИЧЕСКИЙ УНИВЕРСИТЕТ» (МОСКОВСКИЙ ПОЛИТЕХ)**

Факультет машиностроения, кафедра «Металлургия» Дисциплина «Применение САПР в металлургических процессах» Образовательная программа 22.03.02 Металлургия «Инновации в металлургии» Курс 5, семестр 10.

#### **ЭКЗАМЕНАЦИОННЫЙ БИЛЕТ № 6**

- **1.** Типы и функции САПР. Понятие CAD, CAM, CAE систем.
- **2.** Построение линий, размеров и текста в Компас-3D.

Утверждено на заседании кафедры 29 декабря 2016 г., протокол № 4

Факультет машиностроения, кафедра «Металлургия» Дисциплина «Применение САПР в металлургических процессах» Образовательная программа 22.03.02 Металлургия «Инновации в металлургии» Курс 5, семестр 10.

#### **ЭКЗАМЕНАЦИОННЫЙ БИЛЕТ № 7**

- **1.** Математические средства САПР. Современные средства САПР
- **2.** Основные примитивы AutoCAD, их создание и редактирование.

Утверждено на заседании кафедры 29 декабря 2016 г., протокол № 4

И.О. зав. кафедрой .\_\_\_\_\_\_\_\_\_\_\_\_\_\_\_\_\_/ А.В. Шульгин /

#### МИНИСТЕРСТВО ОБРАЗОВАНИЯ И НАУКИ РОССИЙСКОЙ ФЕДЕРАЦИИ ФЕДЕРАЛЬНОЕ ГОСУДАРСТВЕННОЕ БЮДЖЕТНОЕ ОБРАЗОВАТЕЛЬНОЕ УЧРЕЖДЕНИЕ ВЫСШЕГО ОБРАЗОВАНИЯ **«МОСКОВСКИЙ ПОЛИТЕХНИЧЕСКИЙ УНИВЕРСИТЕТ» (МОСКОВСКИЙ ПОЛИТЕХ)**

Факультет машиностроения, кафедра «Металлургия» Дисциплина «Применение САПР в металлургических процессах» Образовательная программа 22.03.02 Металлургия «Инновации в металлургии» Курс 5, семестр 10.

# **ЭКЗАМЕНАЦИОННЫЙ БИЛЕТ № 8**

- **1.** Этапы проектирования в системе САПР.
- **2.** Создание сборочных моделей в PTC Creo.

Утверждено на заседании кафедры 29 декабря 2016 г., протокол № 4

Факультет машиностроения, кафедра «Металлургия» Дисциплина «Применение САПР в металлургических процессах» Образовательная программа 22.03.02 Металлургия «Инновации в металлургии» Курс 5, семестр 10.

### **ЭКЗАМЕНАЦИОННЫЙ БИЛЕТ № 9**

- **1.** Применение Mathcad при решении прикладных задач.
- **2.** Твердотельное моделировании. Принципы работы PTC Creo.

Утверждено на заседании кафедры 29 декабря 2016 г., протокол № 4

И.О. зав. кафедрой / А.В. Шульгин /

#### МИНИСТЕРСТВО ОБРАЗОВАНИЯ И НАУКИ РОССИЙСКОЙ ФЕДЕРАЦИИ ФЕДЕРАЛЬНОЕ ГОСУДАРСТВЕННОЕ БЮДЖЕТНОЕ ОБРАЗОВАТЕЛЬНОЕ УЧРЕЖДЕНИЕ ВЫСШЕГО ОБРАЗОВАНИЯ **«МОСКОВСКИЙ ПОЛИТЕХНИЧЕСКИЙ УНИВЕРСИТЕТ» (МОСКОВСКИЙ ПОЛИТЕХ)**

Факультет машиностроения, кафедра «Металлургия» Дисциплина «Применение САПР в металлургических процессах» Образовательная программа 22.03.02 Металлургия «Инновации в металлургии» Курс 5, семестр 10.

#### **ЭКЗАМЕНАЦИОННЫЙ БИЛЕТ № 10**

- **1.** Выполнение технических расчетов в системе Mathcad. Показать на примере.
- **2.** Современные математические средства САПР.

Утверждено на заседании кафедры 29 декабря 2016 г., протокол № 4

Факультет машиностроения, кафедра «Металлургия» Дисциплина «Применение САПР в металлургических процессах» Образовательная программа 22.03.02 Металлургия «Инновации в металлургии» Курс 5, семестр 10.

### **ЭКЗАМЕНАЦИОННЫЙ БИЛЕТ № 11**

- **1.** Построение графиков в Mathcad. Показать на примере.
- **2.** Построение линий, размеров и текста AutoCAD.

Утверждено на заседании кафедры 29 декабря 2016 г., протокол № 4

И.О. зав. кафедрой / А.В. Шульгин /

#### МИНИСТЕРСТВО ОБРАЗОВАНИЯ И НАУКИ РОССИЙСКОЙ ФЕДЕРАЦИИ ФЕДЕРАЛЬНОЕ ГОСУДАРСТВЕННОЕ БЮДЖЕТНОЕ ОБРАЗОВАТЕЛЬНОЕ УЧРЕЖДЕНИЕ ВЫСШЕГО ОБРАЗОВАНИЯ **«МОСКОВСКИЙ ПОЛИТЕХНИЧЕСКИЙ УНИВЕРСИТЕТ» (МОСКОВСКИЙ ПОЛИТЕХ)**

Факультет машиностроения, кафедра «Металлургия» Дисциплина «Применение САПР в металлургических процессах» Образовательная программа 22.03.02 Металлургия «Инновации в металлургии» Курс 5, семестр 10.

# **ЭКЗАМЕНАЦИОННЫЙ БИЛЕТ № 12**

- **1.** Построение линий, размеров и текста AutoCAD.
- **2.** Типы переменных, приемы вычислений, построения графиков в Mathcad.

Утверждено на заседании кафедры 29 декабря 2016 г., протокол № 4

Факультет машиностроения, кафедра «Металлургия» Дисциплина «Применение САПР в металлургических процессах» Образовательная программа 22.03.02 Металлургия «Инновации в металлургии» Курс 5, семестр 10.

#### **ЭКЗАМЕНАЦИОННЫЙ БИЛЕТ № 13**

- **1.** Назначение и интерфейс системы AutoCAD.
- **2.** Состав, назначение и функции интегрированных САПР (Компас, PTC Creo).

Утверждено на заседании кафедры 29 декабря 2016 г., протокол № 4

И.О. зав. кафедрой / А.В. Шульгин /

#### МИНИСТЕРСТВО ОБРАЗОВАНИЯ И НАУКИ РОССИЙСКОЙ ФЕДЕРАЦИИ ФЕДЕРАЛЬНОЕ ГОСУДАРСТВЕННОЕ БЮДЖЕТНОЕ ОБРАЗОВАТЕЛЬНОЕ УЧРЕЖДЕНИЕ ВЫСШЕГО ОБРАЗОВАНИЯ **«МОСКОВСКИЙ ПОЛИТЕХНИЧЕСКИЙ УНИВЕРСИТЕТ» (МОСКОВСКИЙ ПОЛИТЕХ)**

Факультет машиностроения, кафедра «Металлургия» Дисциплина «Применение САПР в металлургических процессах» Образовательная программа 22.03.02 Металлургия «Инновации в металлургии» Курс 5, семестр 10.

# **ЭКЗАМЕНАЦИОННЫЙ БИЛЕТ № 14**

- **1.** Построение линий, размеров и текста в Компас-3D.
- **2.** Обзор интерфейса системы Mathcad.

Утверждено на заседании кафедры 29 декабря 2016 г., протокол № 4

Факультет машиностроения, кафедра «Металлургия» Дисциплина «Применение САПР в металлургических процессах» Образовательная программа 22.03.02 Металлургия «Инновации в металлургии» Курс 5, семестр 10.

#### **ЭКЗАМЕНАЦИОННЫЙ БИЛЕТ № 15**

- **1.** Создание безэскизных сущностй в в PTC Creo фаски, сопряжения, массивы.
- **2.** Создание безэскизных сущностй в в PTC Creo фаски, сопряжения, массивы.

Утверждено на заседании кафедры 29 декабря 2016 г., протокол № 4

И.О. зав. кафедрой / А.В. Шульгин /

#### МИНИСТЕРСТВО ОБРАЗОВАНИЯ И НАУКИ РОССИЙСКОЙ ФЕДЕРАЦИИ ФЕДЕРАЛЬНОЕ ГОСУДАРСТВЕННОЕ БЮДЖЕТНОЕ ОБРАЗОВАТЕЛЬНОЕ УЧРЕЖДЕНИЕ ВЫСШЕГО ОБРАЗОВАНИЯ **«МОСКОВСКИЙ ПОЛИТЕХНИЧЕСКИЙ УНИВЕРСИТЕТ» (МОСКОВСКИЙ ПОЛИТЕХ)**

Факультет машиностроения, кафедра «Металлургия» Дисциплина «Применение САПР в металлургических процессах» Образовательная программа 22.03.02 Металлургия «Инновации в металлургии» Курс 5, семестр 10.

#### **ЭКЗАМЕНАЦИОННЫЙ БИЛЕТ № 16**

- **1.** Основные примитивы AutoCAD, их создание и редактирование.
- **2.** Состав, назначение и функции интегрированных САПР (Компас, PTC Creo).

Утверждено на заседании кафедры 29 декабря 2016 г., протокол № 4

Факультет машиностроения, кафедра «Металлургия» Дисциплина «Применение САПР в металлургических процессах» Образовательная программа 22.03.02 Металлургия «Инновации в металлургии» Курс 5, семестр 10.

### **ЭКЗАМЕНАЦИОННЫЙ БИЛЕТ № 17**

- **1.** Состав, назначение и функции интегрированных САПР (Компас, PTC Creo).
- **2.** Применение Mathcad при решении задач теории ОМД.

Утверждено на заседании кафедры 29 декабря 2016 г., протокол № 4

И.О. зав. кафедрой / А.В. Шульгин /

#### МИНИСТЕРСТВО ОБРАЗОВАНИЯ И НАУКИ РОССИЙСКОЙ ФЕДЕРАЦИИ ФЕДЕРАЛЬНОЕ ГОСУДАРСТВЕННОЕ БЮДЖЕТНОЕ ОБРАЗОВАТЕЛЬНОЕ УЧРЕЖДЕНИЕ ВЫСШЕГО ОБРАЗОВАНИЯ **«МОСКОВСКИЙ ПОЛИТЕХНИЧЕСКИЙ УНИВЕРСИТЕТ» (МОСКОВСКИЙ ПОЛИТЕХ)**

Факультет машиностроения, кафедра «Металлургия» Дисциплина «Применение САПР в металлургических процессах» Образовательная программа 22.03.02 Металлургия «Инновации в металлургии» Курс 5, семестр 10.

#### **ЭКЗАМЕНАЦИОННЫЙ БИЛЕТ № 18**

- **1.** Твердотельное моделировании. Принципы работы PTC Creo.
- **2.** Назначение, возможности, область применения, обзор интерфейса системы AutoCAD.

Утверждено на заседании кафедры 29 декабря 2016 г., протокол № 4

Факультет машиностроения, кафедра «Металлургия» Дисциплина «Применение САПР в металлургических процессах» Образовательная программа 22.03.02 Металлургия «Инновации в металлургии» Курс 5, семестр 10.

#### **ЭКЗАМЕНАЦИОННЫЙ БИЛЕТ № 19**

- **1.** Создание тел вытягивания и вращения в PTC Creo.
- **2.** Назначение, возможности, область применения, обзор интерфейса системы Mathcad

Утверждено на заседании кафедры 29 декабря 2016 г., протокол № 4

И.О. зав. кафедрой / А.В. Шульгин /

#### МИНИСТЕРСТВО ОБРАЗОВАНИЯ И НАУКИ РОССИЙСКОЙ ФЕДЕРАЦИИ ФЕДЕРАЛЬНОЕ ГОСУДАРСТВЕННОЕ БЮДЖЕТНОЕ ОБРАЗОВАТЕЛЬНОЕ УЧРЕЖДЕНИЕ ВЫСШЕГО ОБРАЗОВАНИЯ **«МОСКОВСКИЙ ПОЛИТЕХНИЧЕСКИЙ УНИВЕРСИТЕТ» (МОСКОВСКИЙ ПОЛИТЕХ)**

Факультет машиностроения, кафедра «Металлургия» Дисциплина «Применение САПР в металлургических процессах» Образовательная программа 22.03.02 Металлургия «Инновации в металлургии» Курс 5, семестр 10

#### **ЭКЗАМЕНАЦИОННЫЙ БИЛЕТ № 20**

- **1.** Место САПР в разработке проектной документации. Этапы проектирования в САПР.
- **2.** Выполнение безэскизных сущностей в в PTC Creo фаски, сопряжения, массивы.

Утверждено на заседании кафедры 29 декабря 2016 г., протокол № 4